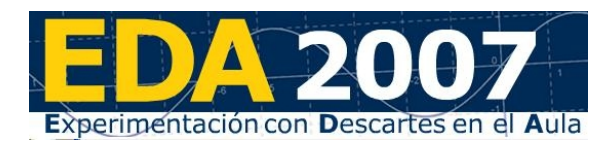

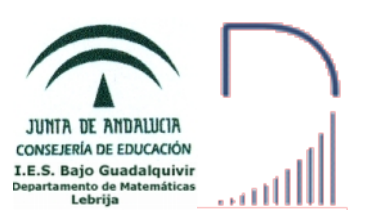

#### **Determinantes**

### 1. Contenido

- 1.1 Determinantes de orden 1, 2 y 3.
- 1.2 Menor complementario. Matriz adjunta.
- 1.3 Propiedades de los determinantes.
- 1.4 Determinantes de orden n.
- 1.5 Cálculo de determinantes haciendo «ceros».
- 1.6 Matriz inversa mediante determinantes.
- 1.7 Rango de una matriz mediante determinantes.
- 1.8 Sistemas de ecuaciones en notación matricial.
- 1.9 Resolución de sistemas de ecuaciones mediante la matriz inversa.
- 1.10 Resolución de sistemas de ecuaciones mediante determinantes. Regla de Cramer.
- 1.11 Discusión de las soluciones de sistemas de ecuaciones lineales.
- 1.12 Discusión de las soluciones de sistemas de ecuaciones lineales homogéneos.

### 2. Enlace

En este tema trabajaremos con la Unidad Didáctica de Descartes

**DETERMINANTES (2º Bachillerato)**

#### **[http://descartes.cnice.mec.es/materiales\\_didacticos/determinante](http://descartes.cnice.mec.es/materiales_didacticos/determinantes_api/index.htm) [s\\_api/index.htm](http://descartes.cnice.mec.es/materiales_didacticos/determinantes_api/index.htm)**

**NOTA:** En este tema se accede a la Unidad Didáctica de Descartes mediante un enlace externo, no empieza por c0, por lo que la carga de las páginas puede ser algo más lenta.

# 3. Determinantes de orden 2 y 3

Lee la página de inicio de la U.D. para que sepas lo que se pretende conseguir en este tema y pasa a la página "Determinantes de orden 2 y 3" pinchando en el enlace "Determinantes de orden 2 y 3" del "Índice" situado a la derecha.

El determinante de una matriz de orden 1 es el propio elemento de la matriz. Lee atentamente los apartados 1 y 2, en los que se explica cómo se calculan los determinantes de orden 2 y 3 respectivamente, y realiza en tu cuaderno el siguiente ejercicio:

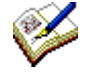

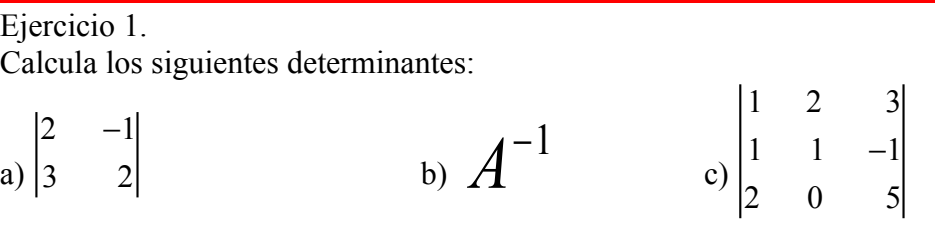

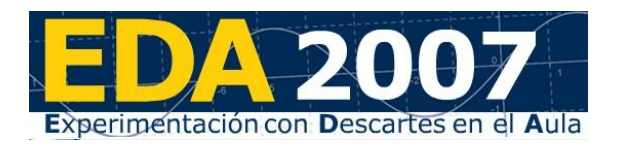

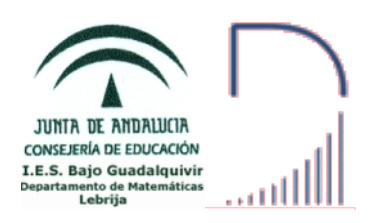

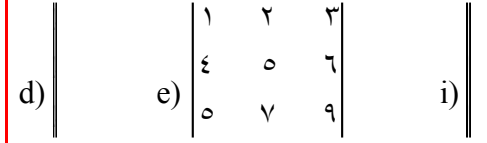

 $A^{-1}$ 

Utiliza la escena que encontrarás al final de la página para comprobar tus resultados.

## 4. Matriz Adjunta

Para pasar a la página "Matriz adjunta" pincha sobre la flecha "
" de la esquina inferior derecha de la página anterior o sobre el enlace Matriz adjunta si estás en la página de inicio de la U.D.

En el primer apartado de esta página tienes la definición de menor complementario de un elemento de una matriz cuadrada.

En el segundo apartado se define el adjunto de un elemento de una matriz cuadrada y la matriz adjunta

Cuando hayas leído las definiciones haz en tu cuaderno el siguiente ejercicio:

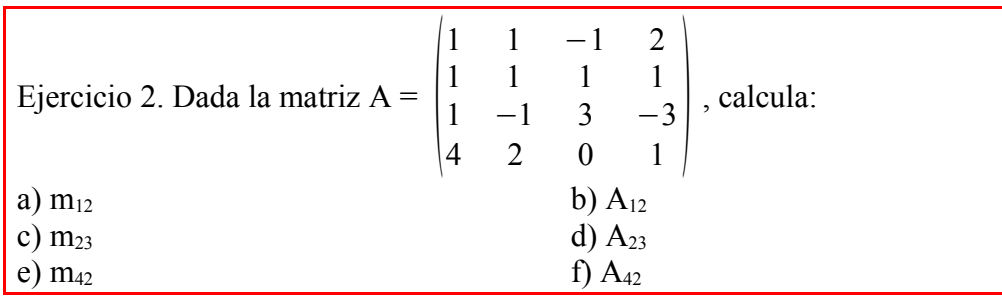

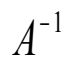

Comprueba el funcionamiento la escena que encontrarás al final de la página y úsala si lo crees conveniente para hacer el siguiente ejercicio.

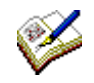

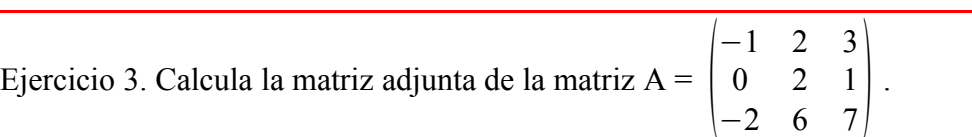

# 5. Determinantes de cualquier orden

Para pasar a la página "Determinantes de cualquier orden" pincha sobre la flecha " de la esquina inferior derecha de la página anterior o sobre el enlace Determinantes de cualquier orden si estás en la página de inicio de la U.D.

El método que vamos a ver se llama "*desarrollo de un determinante por los elementos de una fila o una columna*".

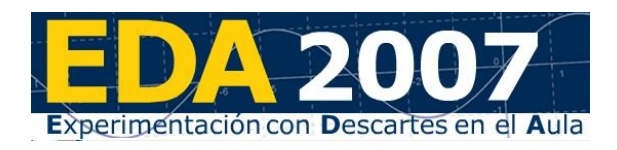

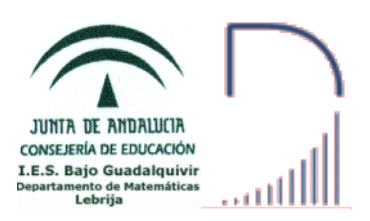

En primer lugar lee atentamente la explicación del método para calcular determinantes de cualquier orden. En la primera escena puedes ver el método en detalle de una matriz cualquiera de orden menor o igual a 5 y desarrollando por cualquier fila o columna.

Usa la primera escena para calcular el determinante de la siguiente matriz:  $\begin{bmatrix} 1 & 2 & 3 & 0 \\ 1 & 2 & 3 & 4 \end{bmatrix}$ 1 0 0 0  $1 \t2 \t0 \t0$ <sup>1</sup> <sup>2</sup> <sup>3</sup> <sup>4</sup> Observa el desarrollo por la primera fila y compáralo con el desarrollo por la última fila.

Si has prestado atención en el desarrollo del determinante de la matriz habrás observado que, aunque el resultado es el mismo, la cantidad de operaciones no. Más adelante veremos un método que aprovecha esta observación y que se llama "*hacer ceros*" o "*buscar ceros*".

# 6. Propiedades de los determinantes (I)

Para pasar a la página "Propiedades de los determinantes (I)" pincha sobre la flecha "  $\Box$ " de la esquina inferior derecha de la página anterior o sobre el enlace Propiedades de los determinantes si estás en la página de inicio de la U.D.

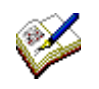

Lee atentamente las 5 propiedades que aparecen en esta página y compruébalas con ejemplos.

# 7. Propiedades de los determinantes (II)

Para pasar a la página "Propiedades de los determinantes (II)" pincha sobre la flecha "  $\Box$ " de la esquina inferior derecha de la página anterior o sobre el enlace Más propiedades → que aparece después de la 5ª propiedad.

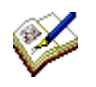

Lee atentamente las 6 propiedades que aparecen en esta página y compruébalas con ejemplos.

En el último párrafo puedes ver cómo aumenta el número de operaciones con el orden de la matriz y porqué se hace imprescindible mejorar el método de cálculo de determinantes de cualquier orden.

 $A^{-1}$ 

Al final de la página tienes dos botones que te llevan a sendas escenas para calcular determinantes de orden 4 y 5 buscando ceros. Comprueba el funcionamiento las escenas y fíjate bien en todos los pasos y en cómo se usan las propiedades vistas en los apartados anteriores.

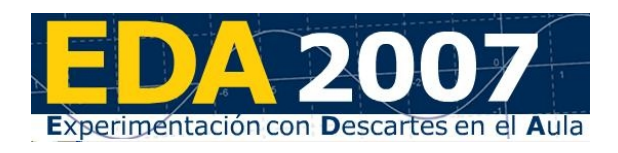

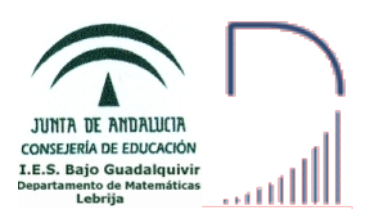

Cuando hayas comprendido el método y la forma de usar las propiedades de los determinantes haz en tu cuaderno el siguiente ejercicio, usando si lo crees conveniente las escenas anteriores u otras.

Ejercicio 4. Calcula el determinante de las siguientes matrices buscando ceros: a)  $\begin{bmatrix} 0 \\ 1 \end{bmatrix}$ 1 0 1 −2 3 1 −1 1  $\begin{bmatrix} 0 & 2 & 1 & -1 \\ 1 & -2 & 3 & 3 \end{bmatrix}$ b)  $\begin{bmatrix} -1 \\ 2 \end{bmatrix}$ 1 0 2 1 0 2 1 1  $\begin{vmatrix} -1 & 3 & -1 & -2 \\ 2 & 1 & 0 & 2 \end{vmatrix}$ Ejercicio 5. Prueba, sin desarrollar, que los siguientes determinantes son nulos: a) 1 2 2 4 2 3 2 8 4 2 4 13 2 8 4 11 b) Explica en cada paso la propiedad que has aplicado.

#### 8. Rango de una matriz con determinantes

Para pasar a la página "Rango de una matriz con determinantes" pincha sobre la flecha "  $\Box$ " de la esquina inferior derecha de la página anterior o sobre el enlace Rango de una matriz con determinantes si estás en la página de inicio de la U.D.

Lee el apartado 8. Cálculo del rango de una matriz con determinantes.

- Al final de la página tienes una escena que muestra cómo calcular el rango de una matriz de ejemplo en 4 pasos.  $A^{-1}$
- A la derecha de la escena tienes un botón que te lleva a una nueva escena. Comprueba el funcionamiento de esta nueva escena con la matriz de ejemplo y con otras de tu invención.  $A^{-1}$

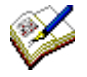

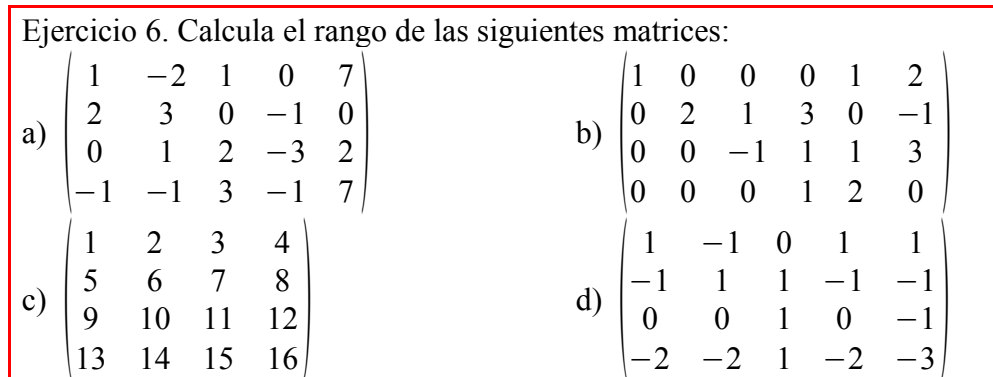

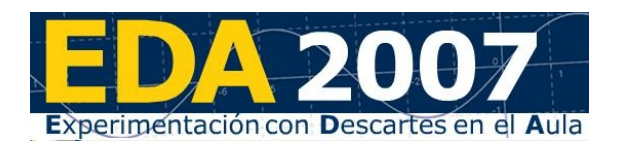

 $A^{-1}$ 

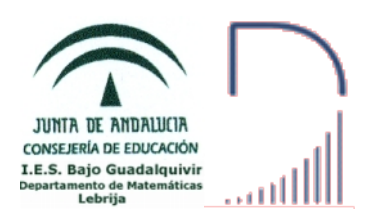

# 9. Inversa de una matriz por determinantes y adjuntos

Para pasar a la página "Inversa de una matriz por determinantes y adjuntos" pincha sobre la flecha " $\Rightarrow$ " de la esquina inferior derecha de la página anterior o sobre el enlace Inversa de una matriz si estás en la página de inicio de la U.D.

Ya has visto dos métodos para calcular la inversa de una matriz, mediante la definición y el método de Gauss-Jordan. En el apartado Cálculo de la inversa de una matriz por determinantes y adjuntos tienes el último método que vamos a estudiar y que será el que utilizaremos habitualmente. Observa la condición necesaria y suficiente para que una matriz tenga inversa. Esta nueva caracterización de las matrices que tienen inversa es más fácil y rápida de calcular que la que conocíamos hasta ahora, sobre todo en las matrices de órdenes 2 y 3, que son con las que trabajaremos.

Comprueba el funcionamiento la escena que encontrarás al final de la página y úsala si lo crees conveniente para hacer el siguiente ejercicio.

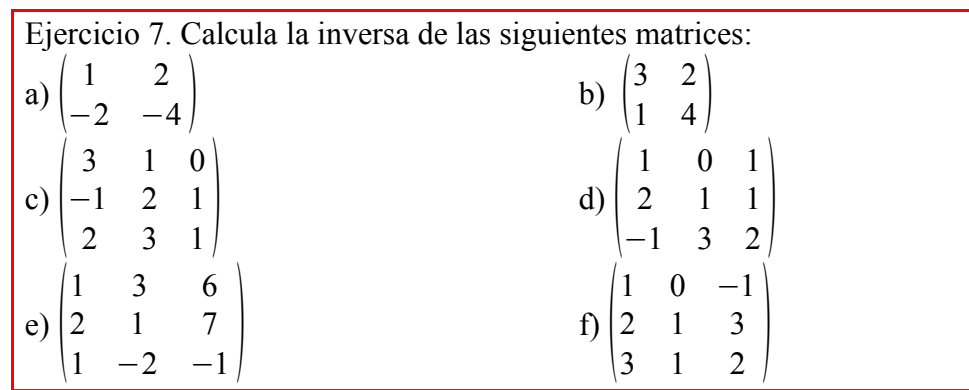

### 10. Cálculo de la solución de un sistema de ecuaciones mediante la Regla de Cramer

Un sistema de ecuaciones cuya matriz de coeficientes es cuadrada y regular (su determinante es no nulo) se llama Sistema de Cramer y se puede resolver usando determinantes mediante la Regla de Cramer. Observa el siguiente ejemplo:

$$
3x + 2y - z = 4
$$
\nSee a list of  $2x - y + 2z = 3$ 

\nFor tanto  $A = \begin{bmatrix} 3 & 2 & -1 \\ 2 & -1 & 2 \\ 1 & 3 & 2 \end{bmatrix}$ .

\nFor tanto  $A = \begin{bmatrix} 3 & 2 & -1 \\ 2 & -1 & 2 \\ 1 & 3 & 2 \end{bmatrix}$ .

\nFor pimer

\nUgar

\ncomprobamos

\nque

\n $|A| = -23 \neq 0$ . Ahora

\nabro a pair of components of  $A$  and  $A$  is independent.

\nCorrespondientes formulas para calculator las incógnitas:

\n $x = \begin{bmatrix} 4 & 2 & -1 \\ 3 & -1 & 2 \\ -5 & 3 & 2 \end{bmatrix} = \begin{bmatrix} 3 & 2 & -1 \\ -5 & 20 & -9 + 2 & -24 \\ -23 & -23 & -23 \end{bmatrix} = \begin{bmatrix} -68 & -68 \\ -23 & 28 \end{bmatrix} = 68 / 23.$ 

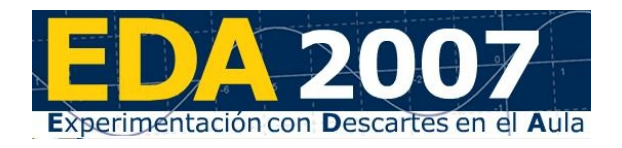

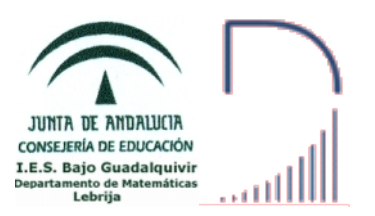

$$
y = \frac{\begin{vmatrix} 3 & 4 & -1 \\ 2 & 3 & 2 \end{vmatrix}}{\begin{vmatrix} 1 & -5 & 2 \\ 2 & -1 & 3 \end{vmatrix}} = \frac{18 + 8 + 10 + 3 \cdot 16 + 30}{\begin{vmatrix} -23 \end{vmatrix}} = \frac{53}{\begin{vmatrix} 53 \\ -23 \end{vmatrix}} = -53 / 23.
$$
  

$$
z = \frac{\begin{vmatrix} 3 & 2 & 4 \\ 2 & -1 & 3 \\ -23 & -23 & -23 \end{vmatrix}}{\begin{vmatrix} -23 & -1 & 3 \\ -23 & -23 & -23 \end{vmatrix}} = \frac{42}{\begin{vmatrix} 42 \\ -23 \end{vmatrix}} = -42 / 23.
$$

 $A^{-1}$ 

Accede a la Aplicación de Descartes "Regla de Cramer" pinchando en el enlace [http://descartes.cnice.mec.es/materiales\\_didacticos/Determinantes/](http://descartes.cnice.mec.es/materiales_didacticos/Determinantes/ Determinantes.htm) [Determinantes.htm](http://descartes.cnice.mec.es/materiales_didacticos/Determinantes/ Determinantes.htm) y comprueba el funcionamiento de la segunda escena.

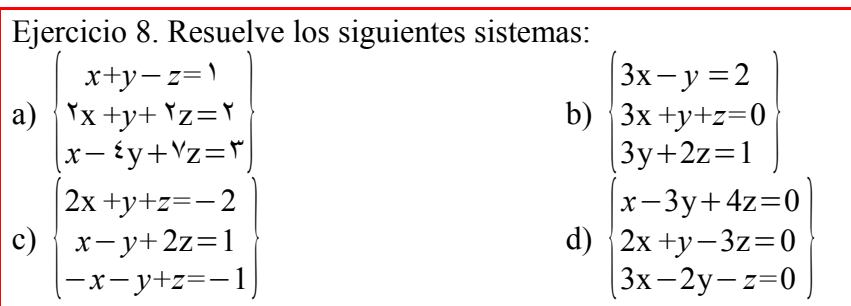

Usa la escena de la aplicación "Regla de Cramer" si lo crees conveniente. Fíjate en el último sistema y recuerda la particularidad de los sistemas homogéneos.

## 11. Ejercicios de examen

**Ejercicio 1- (1.5 puntos)** Resuelva la ecuación ∣  $\gamma$   $\tau$   $-5$ 4 2*+x x*  $-1$   $1$   $-3$  $|=0$ . **Ejercicio 2-** Sea la matriz  $A = \begin{bmatrix} 0 \\ 1 \end{bmatrix}$  $1 \t 0 \t -1$ 0 *m* −6  $\begin{bmatrix} 1 & 1 & m \end{bmatrix}$ . . a) **(1.5 puntos)** Determine para qué valores del parámetro *m* existe *A* −1 . b) **(1.5 puntos)** Calcule  $A^{-1}$  para  $m = 2$ . **Ejercicio 3-**

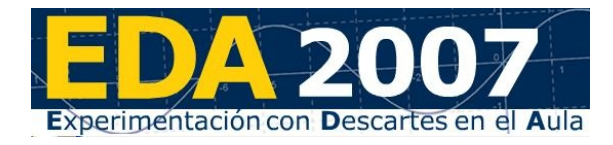

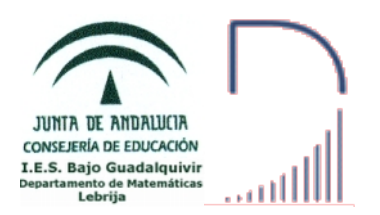

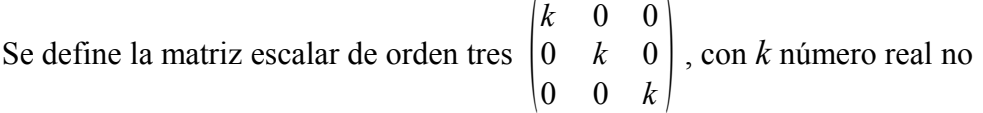

nulo.

a) Determine la matriz escalar *E* de orden tres tal que ∣*E*∣=8 . b) Compruebe si  $E^2 = Adj(E)$ , siendo *Adj*  $(E)$  la matriz adjunta de la matriz *E*.

**Ejercicio 4-**

**(2 puntos)** Siendo  $A = \begin{bmatrix} 1 \\ 1 \end{bmatrix}$  $1 - \epsilon$ 2 1 0  $\begin{pmatrix} \gamma & \gamma & \cdot \\ \cdot & \cdot & \cdot \\ \cdot & \cdot & \cdot \end{pmatrix}$  y B=  $\cdot$  1  $1$   $\cdot$  $\left| \begin{array}{cc} 1 & 1 \\ 1 & 1 \end{array} \right|$ , razone si posee solución

la ecuación matricial *A*⋅*X=B* y, en caso afirmativo, resuélvala.

#### **Ejercicio 5-**

Dadas las matrices  $A = \begin{pmatrix} 1 & 1 \\ 1 & 2 \end{pmatrix}$  $\begin{pmatrix} 1 & 3 \\ 7 & 2 \end{pmatrix}$  y  $B=\begin{pmatrix} 2 & -1 \\ -4 & 2 \end{pmatrix}$  $-4$  2

a) ¿Existen las matrices inversas de *A* y *B* ? Justifica la respuesta.

b) Si es posible, calcular dichas matrices inversas.

c) Resolver la ecuación matricial *A*. *X* .  $A^t = B$  (Siendo  $A^t$  la matriz traspuesta de la matriz *A* ).